# The Fly Language

#### Carolyn Sun Hsiang-Ho Lin Shenlong Gu Xin Xu

#### **Introduction**

- Motivation
- Compile down to C++ code
- Type inference
- Concurrency primitives: thread, channel, signal
- Thread-safe container types
- Capability for code to be dispatched and executed across systems
- Functional programming features such as lambda and clojure
- Network Library

### Project Status

- 3217 lines of OCaml code
- 497 lines of C++ code
- 276 git commits
- 48 test cases, 1051 lines of test code

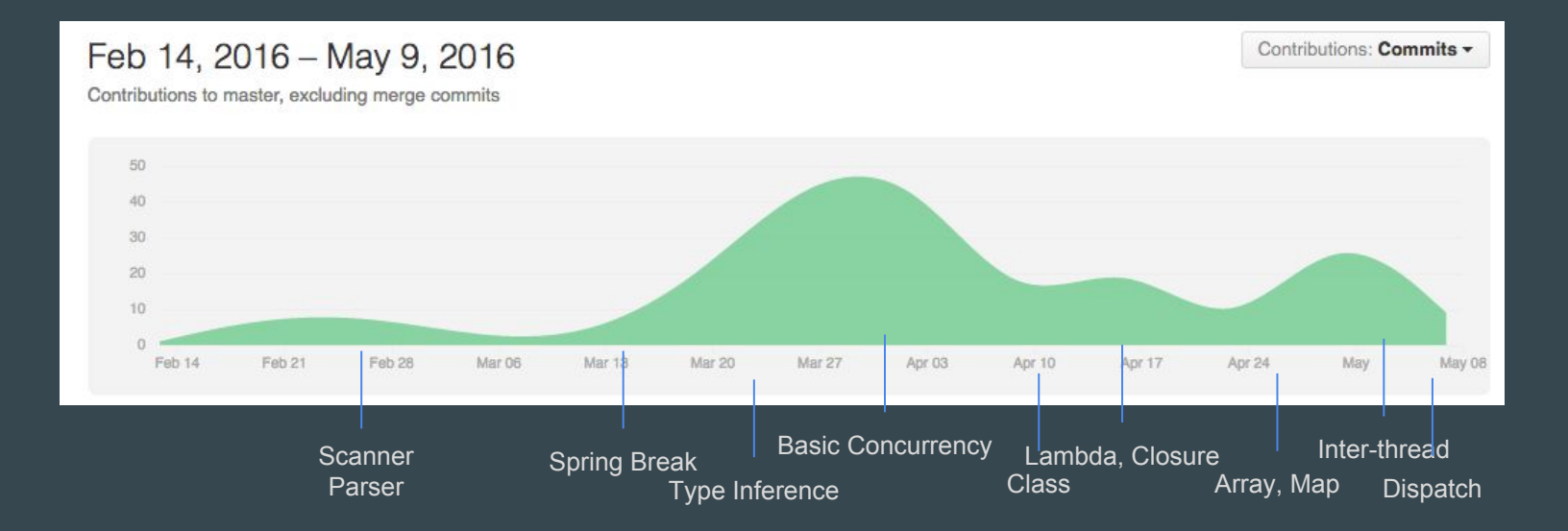

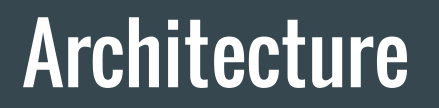

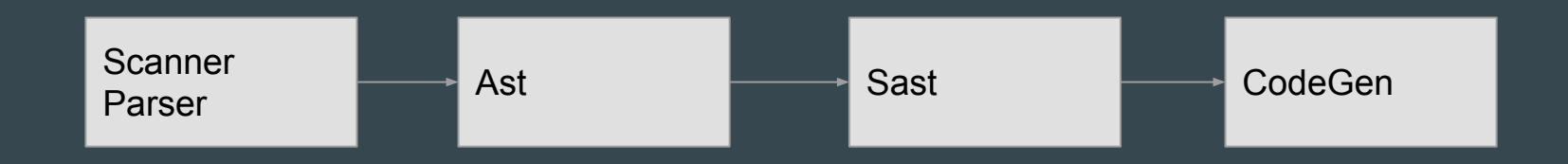

## Type Inference

Variables are static typed. Functions are typed according to all kinds of calls that invoked on the functions.

Tech: we infer a function result when a function is called with typed parameters.

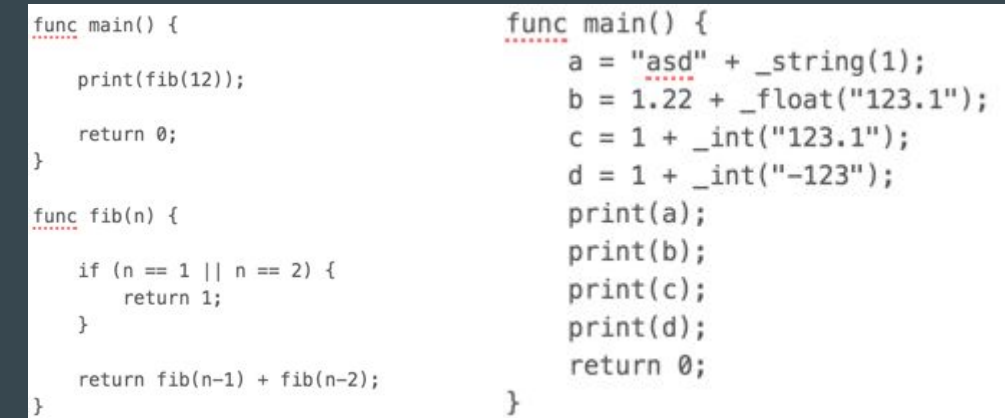

#### **Closure**

Each function can be called with some parameters to generate a closure (a function binded with some

parameters)

Tech: Use a class to hold the variables and functions.

```
func say_to(a, b) {
    return a + b;\ddot{\phantom{1}}func adapt(f, a, b) {
    return f(a, b);
\mathcal{F}func main() \{res = adapt(say_to, "Hello", " World");
    print(res);a = say_to("Hello");
    res = a(" Steve");print(res);
    return 0;
```
#### Lambda

We support some basic lambda usage.

Variables are passed by referrence for the class, map, array.

Variables are passed by value for int, float, string.

Tech: we keep track of all variables used in the

lambda and generate a new function for C++ with these local variables wrapped like clojure.

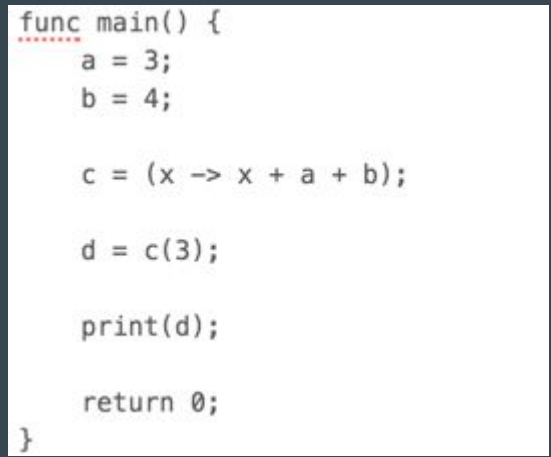

## Dispatch/Exec

We can send a function with some parameters to another machine to execute and wait

for the result to be returned.

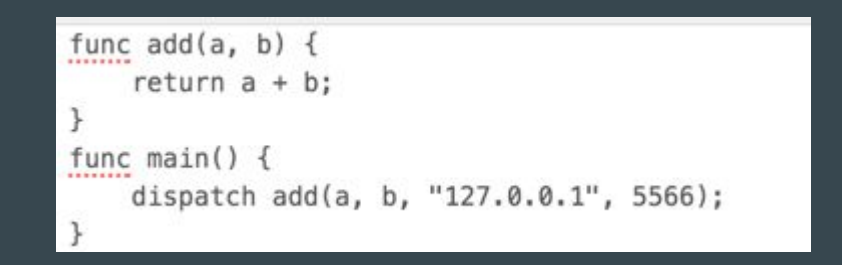

#### Concurrency: threading

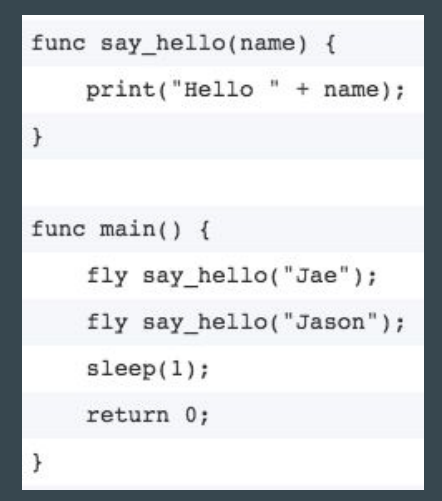

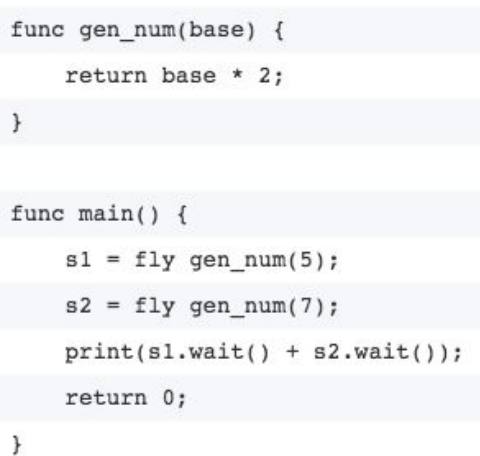

## Concurrency: Inter-thread communication

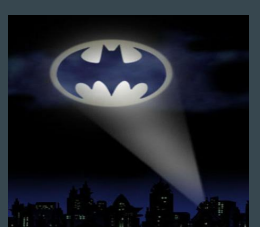

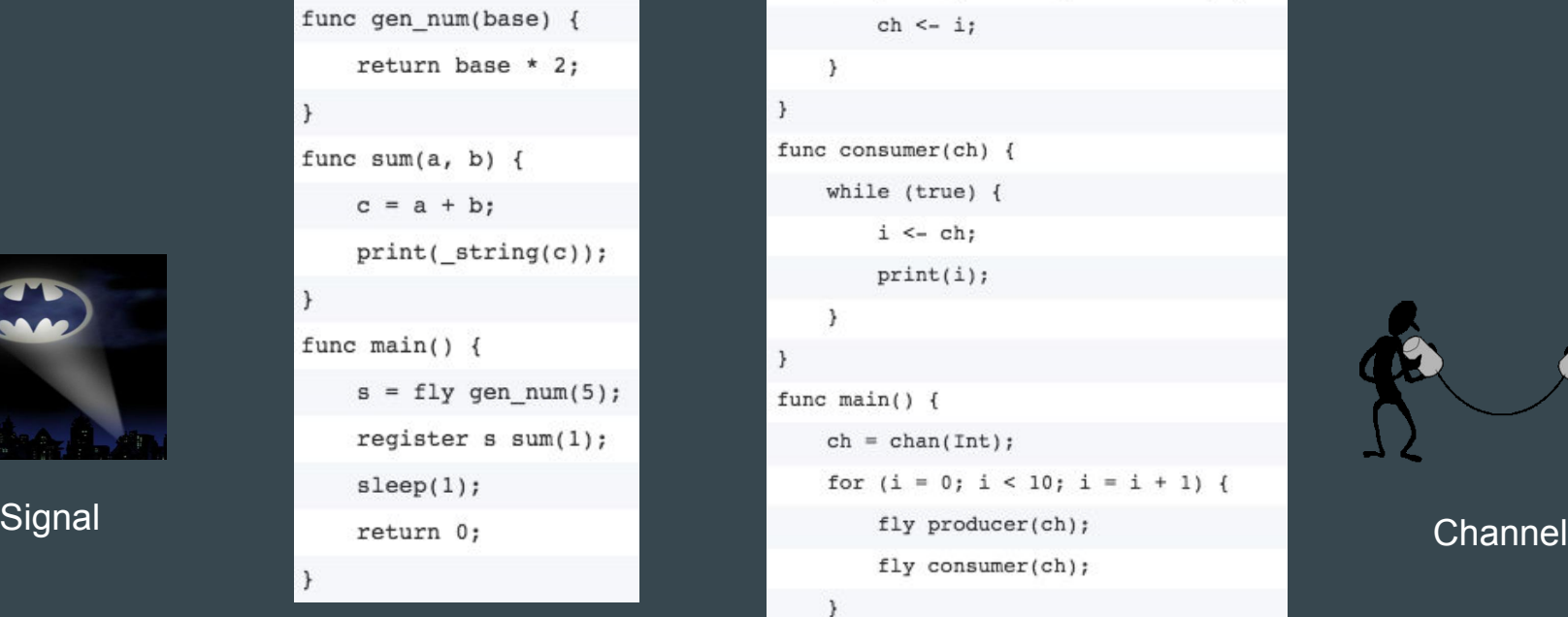

```
func producer(ch) {
```

```
for (i = 0; i < 100; i = i + 1) {
```

```
ch \leftarrow i;
```
 $\,$ 

 $\,$ 

```
func consumer(ch) {
```

```
while (true) \{
```

```
i \leftarrow ch;
```

```
print(i);
```

```
3
```

```
func main() {
```

```
ch = chan(int);for (i = 0; i < 10; i = i + 1) {
```

```
fly consumer(ch);
```
#### J.

 $\mathcal{Y}$ 

 $sleep(1);$ 

```
return 0;
```
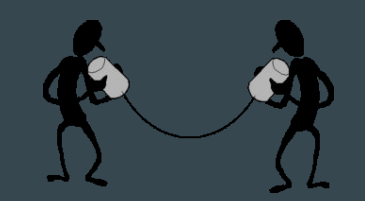

#### Concurrency: Thread-Safe Containers

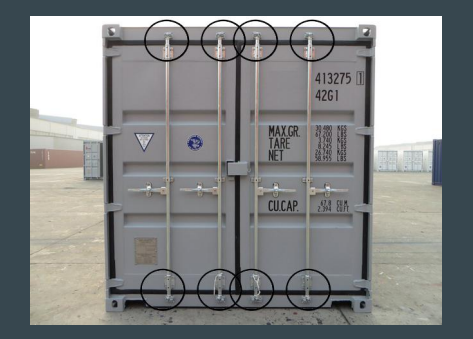

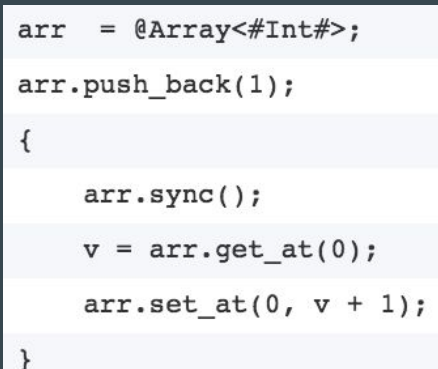

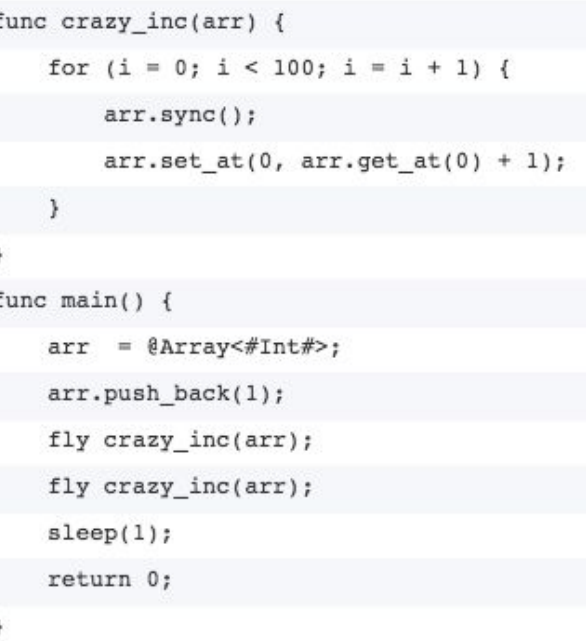

#### Automated Integration Tests

- 48 Test cases, 14 for should-fail, 34 for should-pass
- Use python script to automate the process
- Verifies all the test cases are passed before committing

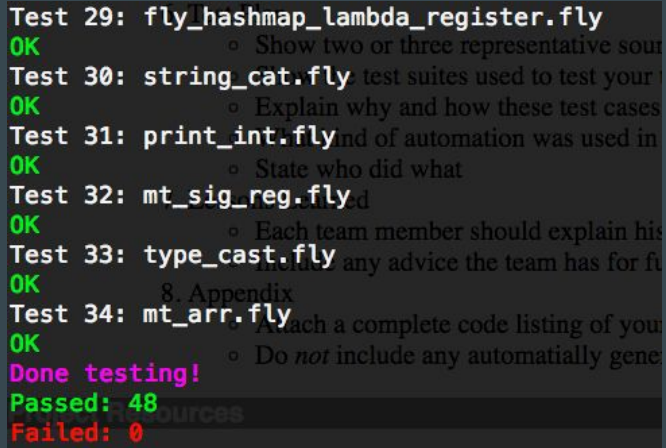

#### Team Responsibilities

Carolyn Sun: Testing automation, Debug module, Documentation

Hsiang-Ho Lin: Compiler Front end, Code generation, C++ Library, Test case creation, Documentation

Shenlong Gu: Compiler Front end, Semantics, Code generation, C++ Library, Documentation

Xin Xu: Test case creation, Debug module, Documentation

## Lesson Learned

- Time Management
	- Start Early
	- Meet Regularly
- Communication
	- Listen and Share Ideas
- Collaboration
	- Github
	- Clean Code
	- Don't commit broken code
- Testing
	- Automate

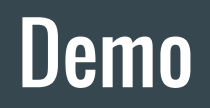

#### Word Count Server and Client

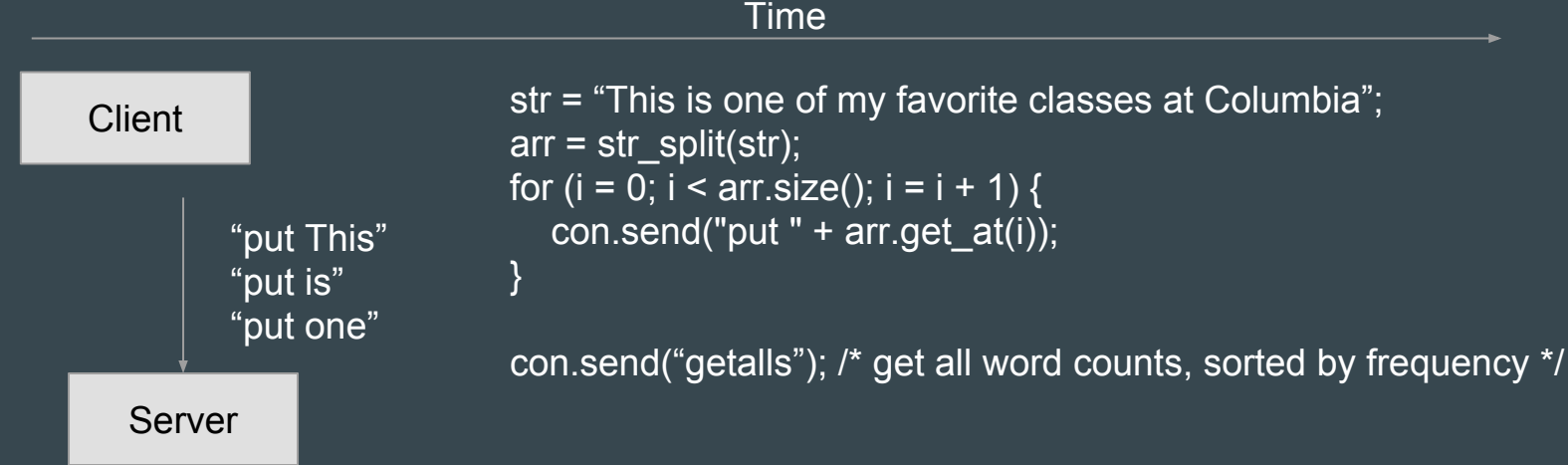

#### Word Count Server and Client

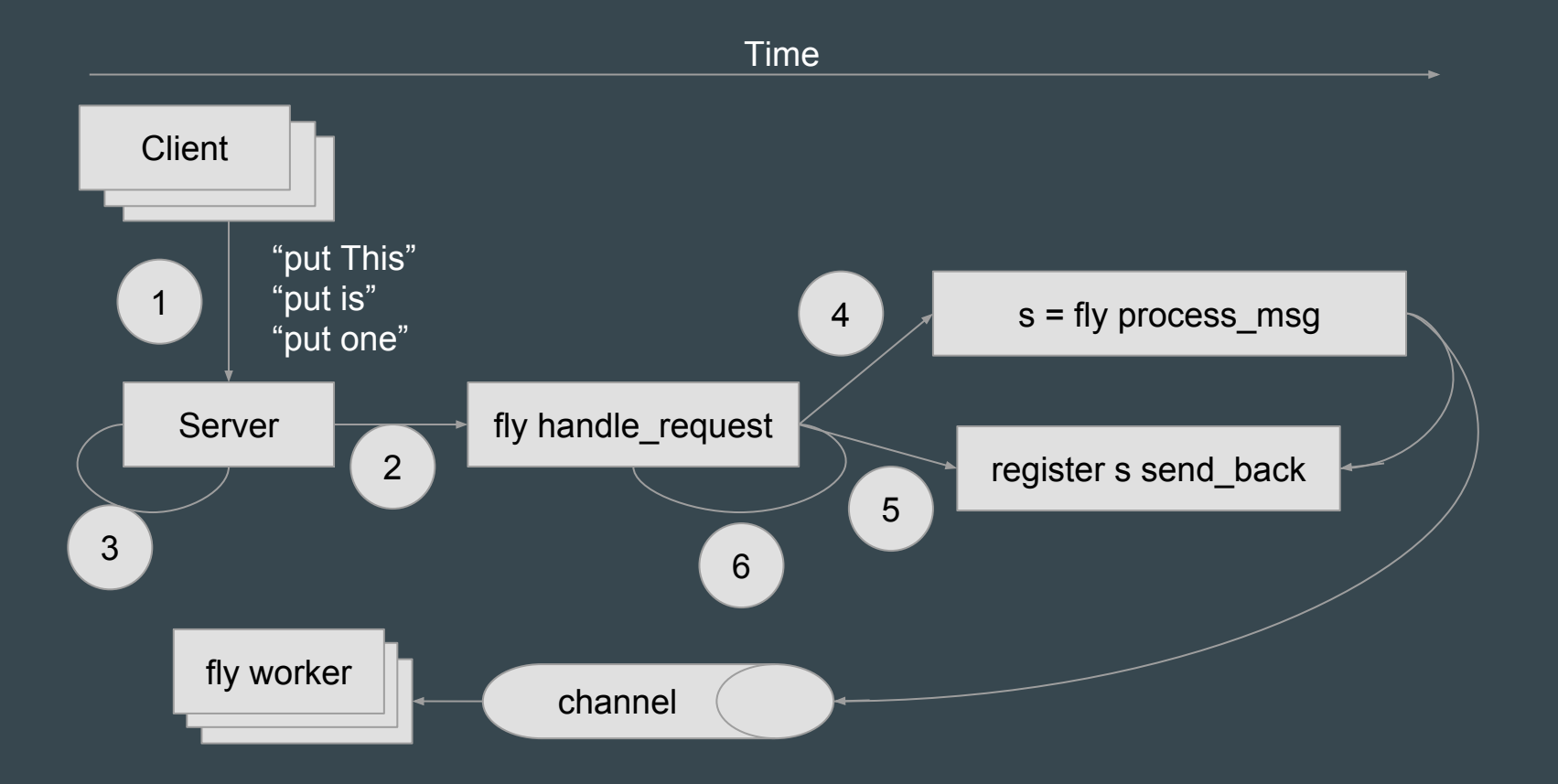